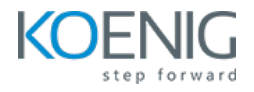

# **ELK Master Class**

# **Elasticsearch, Beats, Logstash and Kibana**

## **Duration: 4 Days (8hrs/day)**

**Prerequisites:** Basic Linux Knowledge

**Course Objective:** Understanding the ELK Stack - Elasticsearch, Logstash, Kibana, and Beats. Learn installation, configuration, and practical use of each component for efficient data management, analysis, and visualization

**ELK Stack Version:** 8.x

**Lab Requirement:** Koenig DC (CentOS 7)

### **Module 1 - ELK Stack**

Course Overview Introduction to Stack Stack Components Stack Architecture Use Cases

Advantages and Disadvantages

# **Module 2 - Installation and Configuration**

Pre-requisites **Lab:** Elasticsearch Installation **Lab:** Kibana Installation Lab: Verify Installation

# **Module 3 - Elas1csearch**

Introduction to Elasticsearch Elasticsearch Fundamentals Elasticsearch Architecture Elasticsearch REST APIs Types of APIs **Lab:** Document APIs

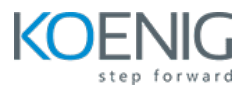

**Lab:** Index APIs **Lab:** Search APIs **Lab:** Cluster APIs Lab: Aggregation APIs **Lab:** Query DSL Lab: Elasticsearch Queries

#### **Module 4 - Kibana**

Introduction to Kibana Kibana Fundamentals Kibana Search **Lab:** Kibana Visualizations **Lab:** Kibana Dashboards **Lab:** Kibana Management like Index Lifecycle Management Alerting Using Watcher

#### **Module 5 - Logstash**

Introduction to Logstash Logstash Plugins Input Plugins Output Plugins Filter Plugins **Lab:** Installing Logstash Lab: Setup Logstash Pipeline for Ingestion of Data into Elasticsearch Queue Management at Logstash

### **Module 6 - Beats**

Introduction to Beats Beats Use-cases Lab: Filebeat Installation and Configuration Lab: Filebeat for Shipping Logs from Client to Elastic Cluster